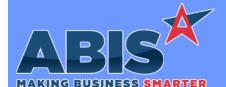

# Adjutant Desktop Release Notes Version 2203.2043

Page 1 of 3

Program/Change

**Change Description** 

ECR#

### **Accounts Receivable**

Print Invoice 39501

New setup option PRINTINVAUTOLOG will add logging into the Autolog table when using the "Auto Process" Check box on the Print Invoice screen.

Wiki Link: http://www.abiscorp.com/AdjWiki/rule-setup.ashx?HL=PRINTINVAUTOLOG

Setup Options\*\*: PRINTINVAUTOLOG

Customer Ledger 39636

The Customer Ledger screen will now roll up by payment, grouped by check number as a default.

Wiki Link: http://www.abiscorp.com/AdjWiki/CUSTLEDGER.ashx?HL=ledger

Customer Ledger 39768

The Customer Ledger Report has been updated to include AR2AP transactions.

### **Order Entry**

Point of Sale 39575

A new security token (POS, S1) has been added that will check a new "User in Adjutant" field (POS Refund Limit) and prevent the user from processing a POS refund for an amount greater than their set limit.

Wiki Link: https://www.abiscorp.com/AdjWiki/users.ashx?

#### Production

Printed: 03/15/22 10:15 AM

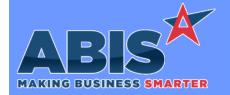

# Adjutant Desktop Release Notes Version 2203.2043

Program/Change ECR #

**Change Description** 

\_\_\_\_\_

### Production

Connex Bundling 39557

A new setup option (BUNBYITEM) has been added that will make the Connex Bundling screen use the "Bundle by Item" option by default rather than the "Bundle by Piece Mark" option.

Wiki Link: https://www.abiscorp.com/AdjWiki/rule-setup.ashx?HL=BUNBYITEM

Setup Options\*\*: BUNBYITEM

Connex Bundling 39746

Connex autobundle logic has been updated to account for the +1/-1 buttons from the Connex Controller. These lines will be taken into account during the bundling process to prevent over-packing the bundles in Adjutant.

Programs\*\*: ADJAMSPROCESS

### **Shipping Events (Logistics)**

Shipping Events 39656

New setup option (SENUPSOREQ) created to update linked Sales Order REQ Date field to match the current onsite date (if filled out) of Shipping Event Master.

Wiki Link: http://www.abiscorp.com/adjwiki/rule-setup.ashx?HL=SENUPSOREQ

Setup Options\*\*: SENUPSOREQ

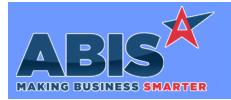

# Adjutant Desktop Release Notes Version 2203.2043

Program/Change ECR #

**Change Description** 

#### \*\* Additional information for the Setup Options, Rules, and Programs areas

**Setup Options:** 

Setup Options are system-wide controls that must be enabled/disabled in CID Maintenance. Some Setup Options will not display until the related application has been accessed. Contact your consultant for assistance with enablling/disabling Setup Options.

Rules:

Rules are added or updated in the Rule Maintenance screen. If you are not familiar with adding or updating Rule Maintenance headers or details, contact your consultant for assistance.

Programs:

Programs are system-level routines that must be updated manually by ABIS personnel. You must contact your consultant to coordinate updating the associated Program before taking advantage of the enhancement.

Program updates may require system downtime, or may be required to occur outside of business hours.

Total Number of Changes: 7